# Differential geometry with SageMath

### Éric Gourgoulhon

Laboratoire Univers et Théories (LUTH) Observatoire de Paris, CNRS, Université PSL, Université Paris Cité Meudon, France

https://luth.obspm.fr/~luthier/gourgoulhon

#### GDR Géométrie Différentielle et Mécanique

**ENS Paris-Saclay** 23-25 November 2022

### Outline

- SageMath and its differential geometry capabilities
- SageMath implementation of tensor fields
- Example: Schwarzschild spacetime
- Other examples
- Conclusions

### Outline

- SageMath and its differential geometry capabilities
- 2 SageMath implementation of tensor fields
- 3 Example: Schwarzschild spacetime
- Other examples
- Conclusions

SageMath (nickname: Sage) is a **free open-source** computer algebra system started by William Stein in 2005

SageMath (nickname: Sage) is a free open-source computer algebra system started by William Stein in 2005

### SageMath is free (GPL v2)

#### Freedom means

- everybody can use it, by download from <a href="https://www.sagemath.org">https://www.sagemath.org</a>
- everybody can examine the source code and improve it

SageMath (nickname: Sage) is a free open-source computer algebra system started by William Stein in 2005

### SageMath is free (GPL v2)

#### Freedom means

- everybody can use it, by download from <a href="https://www.sagemath.org">https://www.sagemath.org</a>
- everybody can examine the source code and improve it

#### SageMath is based on Python

- no need to learn any specific syntax to use it
- Python is a powerful object oriented language, with a neat syntax
- SageMath benefits from the Python ecosystem (e.g. Jupyter notebook, NumPy, Matplotlib)

SageMath (*nickname:* Sage) is a **free open-source** computer algebra system started by William Stein in 2005

### SageMath is free (GPL v2)

#### Freedom means

- everybody can use it, by download from <a href="https://www.sagemath.org">https://www.sagemath.org</a>
- everybody can examine the source code and improve it

#### SageMath is based on Python

- no need to learn any specific syntax to use it
- Python is a powerful object oriented language, with a neat syntax
- SageMath benefits from the Python ecosystem (e.g. Jupyter notebook, NumPy, Matplotlib)

### SageMath is developed by an enthusiastic community

- mostly composed of mathematicians
- welcoming newcomers

# Differential geometry with SageMath

# SageManifolds project: extends SageMath towards differential geometry and tensor calculus

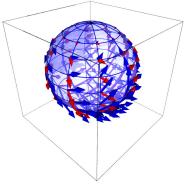

Stereographic-coordinate frame on  $\mathbb{S}^2$ 

- https://sagemanifolds.obspm.fr
- ullet  $\sim$  119,000 lines of Python code
- fully included in SageMath (after review process)
- ~ 30 contributors (developers and reviewers)
   cf. https://sagemanifolds.obspm.fr/ authors.html
- dedicated mailing list
- help: https://ask.sagemath.org

#### Everybody is welcome to contribute

⇒ visit https://sagemanifolds.obspm.fr/contrib.html

### Current status

#### Already present (SageMath 9.7):

- differentiable manifolds: tangent spaces, vector frames, tensor fields, curves, pullback and pushforward operators, submanifolds
- vector bundles (tangent bundle, tensor bundles)
- standard tensor calculus (tensor product, contraction, symmetrization, etc.), even on non-parallelizable manifolds, and with all monoterm tensor symmetries taken into account
- Lie derivative along a vector field
- differential forms: exterior and interior products, exterior derivative, Hodge duality
- multivector fields: exterior and interior products, Schouten-Nijenhuis bracket
- affine connections (curvature, torsion)
- pseudo-Riemannian metrics
- computation of geodesics (numerical integration)

### Current status

#### Already present (cont'd):

- some plotting capabilities (charts, points, curves, vector fields)
- parallelization (on tensor components) of CPU demanding computations
- extrinsic geometry of pseudo-Riemannian submanifolds
- series expansions of tensor fields
- symplectic manifolds
- 2 symbolic backends: Pynac/Maxima (SageMath's default) and SymPy

#### Future prospects:

- more symbolic backends (Giac, FriCAS, ...)
- more graphical outputs
- spinors, integrals on submanifolds, variational calculus, etc.
- connection with numerical relativity: use SageMath to explore numerically-generated spacetimes

### Outline

- SageMath and its differential geometry capabilities
- SageMath implementation of tensor fields
- 3 Example: Schwarzschild spacetime
- Other examples
- Conclusions

### Vector fields on a smooth manifold

The set  $\mathfrak{X}(M)$  of vector fields on a smooth manifold M over  $\mathbb{K}=\mathbb{R}$  or  $\mathbb{K}=\mathbb{C}$  is endowed with two algebraic structures:

 $\mathfrak{T}(M)$  is an infinite-dimensional vector space over  $\mathbb{K}$ , the scalar multiplication  $\mathbb{K} \times \mathfrak{X}(M) \to \mathfrak{X}(M)$ ,  $(\lambda, v) \mapsto \lambda v$  being defined by

$$\forall p \in M, \quad (\lambda \boldsymbol{v})|_p = \lambda \boldsymbol{v}|_p,$$

 $\mathfrak{T}(M)$  is a module over the commutative algebra  $C^{\infty}(M)$ , the scalar multiplication  $C^{\infty}(M) \times \mathfrak{X}(M) \to \mathfrak{X}(M)$ ,  $(f, \mathbf{v}) \mapsto f\mathbf{v}$  being defined by

$$\forall p \in M, \quad (fv)|_p = f(p)v|_p,$$

the right-hand side involving the scalar multiplication by  $f(p) \in \mathbb{K}$  in the vector space  $T_pM$ .

# $\mathfrak{X}(M)$ as a $C^{\infty}(M)$ -module

 $\mathfrak{X}(M)$  is a **free module** over  $C^{\infty}(M) \iff \mathfrak{X}(M)$  admits a basis

If this occurs, then  $\mathfrak{X}(M)$  is actually a **free module of finite rank** over  $C^{\infty}(M)$ and rank  $\mathfrak{X}(M) = \dim M = n$ .

One says then that M is a **parallelizable** manifold.

A basis  $(e_a)_{1 < a < n}$  of  $\mathfrak{X}(M)$  is called a **vector frame** 

Basis expansion<sup>1</sup>:

$$\forall \boldsymbol{v} \in \mathfrak{X}(M), \quad \boldsymbol{v} = v^a \boldsymbol{e}_a, \quad \text{with } v^a \in C^{\infty}(M)$$
 (1)

At each point  $p \in M$ , (1) gives birth to an identity in the tangent space  $T_pM$ :

$$v|_p = v^a(p) e_a|_p$$
, with  $v^a(p) \in \mathbb{K}$ ,

which is nothing but the expansion of the tangent vector  $v|_p$  on the basis  $(e_a|_p)_{1\leq a\leq n}$  of the vector space  $T_pM$ .

 $<sup>^1</sup>$ Einstein's convention for summation on repeated indices is assumed.  $\bigcirc$ 

### Parallelizable manifolds

| M is parallelizable | $\iff$ | $\mathfrak{X}(M)$ is a free $C^{\infty}(M)$ -module of rank $n$  |
|---------------------|--------|------------------------------------------------------------------|
|                     | $\iff$ | M admits a global vector frame                                   |
|                     | $\iff$ | the tangent bundle is trivial: $TM \simeq M \times \mathbb{K}^n$ |

### Parallelizable manifolds

 $\iff \quad \mathfrak{X}(M) \text{ is a free } C^{\infty}(M)\text{-module of rank } n \\ \iff \quad M \text{ admits a global vector frame}$ M is parallelizable the tangent bundle is trivial:  $TM \simeq M \times \mathbb{K}^n$ 

#### Examples of parallelizable manifolds

- $\mathbb{R}^n$  (global coordinate chart  $\Rightarrow$  global vector frame)
- the circle S<sup>1</sup> (rem: no global coordinate chart)
- the torus  $\mathbb{T}^2 = \mathbb{S}^1 \times \mathbb{S}^1$
- the 3-sphere  $\mathbb{S}^3 \simeq \mathrm{SU}(2)$ , as any Lie group
- the 7-sphere \$\s^7\$
- any orientable 3-manifold (Steenrod theorem)

### Parallelizable manifolds

$$M$$
 is **parallelizable**  $\iff$   $\mathfrak{X}(M)$  is a free  $C^{\infty}(M)$ -module of rank  $n$   $\iff$   $M$  admits a global vector frame  $\iff$  the tangent bundle is trivial:  $TM \simeq M \times \mathbb{K}^n$ 

### Examples of parallelizable manifolds

- $\mathbb{R}^n$  (global coordinate chart  $\Rightarrow$  global vector frame)
- the circle S<sup>1</sup> (rem: no global coordinate chart)
- the torus  $\mathbb{T}^2 = \mathbb{S}^1 \times \mathbb{S}^1$
- the 3-sphere  $\mathbb{S}^3 \simeq \mathrm{SU}(2)$ , as any Lie group
- the 7-sphere \$\s^7\$
- any orientable 3-manifold (Steenrod theorem)

### Examples of non-parallelizable manifolds

- the sphere  $\mathbb{S}^2$  (hairy ball theorem!) and any n-sphere  $\mathbb{S}^n$  with  $n \notin \{1,3,7\}$
- the real projective plane  $\mathbb{RP}^2$

# SageMath implementation of vector fields

Choice of the  $C^{\infty}(M)$ -module point of view for  $\mathfrak{X}(M)$ , instead of the infinite-dimensional K-vector space one

### ⇒ implementation advantages:

- reduction to finite-dimensional structures: free  $C^{\infty}(U)$ -modules of rank n on parallelizable open subsets  $U \subset M$
- $\bullet$  for tensor calculus on each parallelizable open set U, use of exactly the same FiniteRankFreeModule code as for the tangent spaces

# SageMath implementation of vector fields

Choice of the  $C^{\infty}(M)$ -module point of view for  $\mathfrak{X}(M)$ , instead of the infinite-dimensional K-vector space one

#### ⇒ implementation advantages:

- reduction to finite-dimensional structures: free  $C^{\infty}(U)$ -modules of rank n on parallelizable open subsets  $U \subset M$
- $\bullet$  for tensor calculus on each parallelizable open set U, use of exactly the same FiniteRankFreeModule code as for the tangent spaces

#### Decomposition of M into parallelizable parts

Assumption: the smooth manifold M can be covered by a finite number m of parallelizable open subsets  $U_i$  (1 < i < m)

Example: this holds if M is compact (finite atlas)

# Tensor field storage

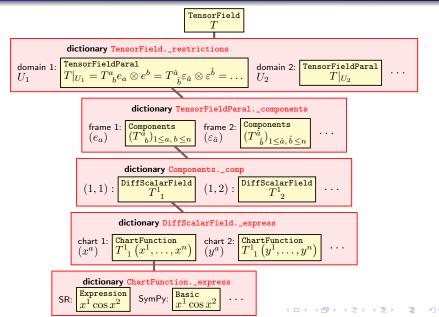

### Outline

- SageMath and its differential geometry capabilities
- SageMath implementation of tensor fields
- 3 Example: Schwarzschild spacetime
- Other examples
- Conclusions

# Pseudo-Riemannian manifolds in SageMath

The Schwarzschild spacetime example

The **Schwarzschild spacetime** is a 4-dimensional Lorentzian manifold that describes a static black hole in general relativity

https://nbviewer.org/github/egourgoulhon/SageMathTour/blob/master/Notebooks/demo\_pseudo\_Riemannian\_Schwarzschild.ipynb

### Outline

- SageMath and its differential geometry capabilities
- SageMath implementation of tensor fields
- Example: Schwarzschild spacetime
- Other examples
- Conclusions

# Other examples

 Computation of geodesics in Kerr spacetime (rotating black hole): https:

```
//nbviewer.jupyter.org/github/BlackHolePerturbationToolkit/
kerrgeodesic_gw/blob/master/Notebooks/Kerr_geodesics.ipynb
```

• The spheres  $\mathbb{S}^2$  and  $\mathbb{S}^3$ :

```
https://nbviewer.org/github/sagemanifolds/SageManifolds/blob/
master/Notebooks/SM_sphere_S2.ipynb
```

```
https://nbviewer.org/github/sagemanifolds/SageManifolds/blob/
master/Notebooks/SM_sphere_S3_Hopf.ipynb
```

# Image of an accretion disk surrounding a Schwarzschild BH

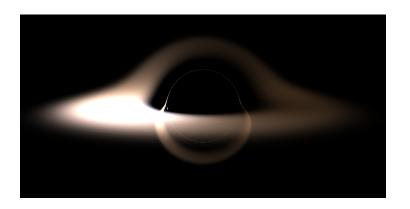

Image computed with SageMath by integrating null geodesics, cf. the notebook
https://nbviewer.jupyter.org/github/sagemanifolds/SageManifolds/
blob/master/Notebooks/SM\_black\_hole\_rendering.ipynb

### Outline

- SageMath and its differential geometry capabilities
- SageMath implementation of tensor fields
- Example: Schwarzschild spacetime
- Other examples
- Conclusions

Symbolic calculus on manifolds in the free Python-based system SageMath

• runs on fully specified smooth manifolds (described by an atlas)

- runs on fully specified smooth manifolds (described by an atlas)
- is not limited to a single coordinate chart or vector frame

- runs on fully specified smooth manifolds (described by an atlas)
- is not limited to a single coordinate chart or vector frame
- runs on parallelizable and non-parallelizable manifolds

- runs on fully specified smooth manifolds (described by an atlas)
- is not limited to a single coordinate chart or vector frame
- runs on parallelizable and non-parallelizable manifolds
- is independent of the symbolic engine (e.g. *Pynac/Maxima*, *SymPy*,...) used to perform calculus at the level of coordinate expressions

- runs on fully specified smooth manifolds (described by an atlas)
- is not limited to a single coordinate chart or vector frame
- runs on parallelizable and non-parallelizable manifolds
- is independent of the symbolic engine (e.g. *Pynac/Maxima*, *SymPy*,...) used to perform calculus at the level of coordinate expressions

Symbolic calculus on manifolds in the free Python-based system SageMath

- runs on fully specified smooth manifolds (described by an atlas)
- is not limited to a single coordinate chart or vector frame
- runs on parallelizable and non-parallelizable manifolds
- is independent of the symbolic engine (e.g. *Pynac/Maxima*, *SymPy*,...) used to perform calculus at the level of coordinate expressions

Many examples available at

```
https://sagemanifolds.obspm.fr/examples.html
```

Want to join the SageManifolds project or to simply stay tuned?

```
visit https://sagemanifolds.obspm.fr/
(download, documentation, example notebooks, mailing list)
```